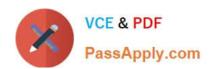

# C\_TADM\_22Q&As

SAP Certified Technology Consultant - SAP S/4HANA System Administration

## Pass SAP C\_TADM\_22 Exam with 100% Guarantee

Free Download Real Questions & Answers **PDF** and **VCE** file from:

https://www.passapply.com/c\_tadm\_22.html

100% Passing Guarantee 100% Money Back Assurance

Following Questions and Answers are all new published by SAP Official Exam Center

- Instant Download After Purchase
- 100% Money Back Guarantee
- 365 Days Free Update
- 800,000+ Satisfied Customers

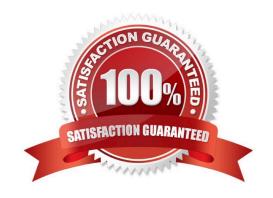

### https://www.passapply.com/c\_tadm\_22.html

2024 Latest passapply C\_TADM\_22 PDF and VCE dumps Download

#### **QUESTION 1**

How can you register multiple SAP Gateway services simultaneously? Note: There are 2 correct answers to this question.

- A. Using task list SAP\_GATEWAY\_ACTIVATE\_ODATA\_SERV.
- B. Using task list SAP\_GATEWAY\_BASIC\_CONFIG.
- C. Using transaction /IWFND/GW\_CLIENT.
- D. Using transaction /IWFND/MAINT\_SERVICE.

Correct Answer: AD

#### **QUESTION 2**

You are preparing an installation of an AS ABAP-based SAP system. You already downloaded all software that Maintenance Planner can calculate. What else must you download?

- A. SAP kernel
- B. Database software
- C. SPAM/SAINT update
- D. SAP Host Agent

Correct Answer: B

#### **QUESTION 3**

How can the system database administrator disable tenant database functionalities? Note: There are 2 correct answers to this question.

- A. Using the hdbuserstore tool
- B. Using the Manage Restricted Features app
- C. Using the Manage Database Configuration app
- D. Using the resident hdblcm tool

Correct Answer: CD

#### **QUESTION 4**

What actions can you perform using the SAP\_FIORI\_FOUNDATION\_S4 task list? Note: There are 3 correct answers to this question.

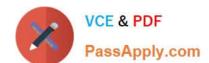

#### https://www.passapply.com/c\_tadm\_22.html 2024 Latest passapply C\_TADM\_22 PDF and VCE dumps Download

- A. Schedule a job for calculation of SAPUI5 application index.
- B. Generate SAP Fiori foundation roles.
- C. Replicate backend catalogs.
- D. Enable SAP GUI for HTML.
- E. Create users with generated business roles.

Correct Answer: BCD

#### **QUESTION 5**

You are using a standard three system landscape, DEV, QAS, and PRD. When will a change of a repository object in the QAS system be treated as correction?

- A. If the object was created in DEV and transported to QAS via a transport of copies.
- B. If the object\\'s name is in the SAP name range.
- C. If the object was created in DEV and transported to QAS via a workbench request.
- D. If the original system of the object is QAS.

Correct Answer: B

Latest C TADM 22 Dumps C TADM 22 PDF Dumps

C TADM 22 Exam Questions